# **REGUŁY WYKONYWANIA OBLICZEŃ ORAZ ZAOKRĄGLANIA WYNIKÓW**

**Cyfry znaczące, cyfry wartościowe** – cyfry rozwinięcia dziesiętnego mierzonej wielkości fizycznej, począwszy od pierwszej cyfry niezerowej aż do ostatniej cyfry, której wartość nie zmienia się wewnątrz przyjętego przedziału ufności.

Cyfry znaczące obejmują wszystkie cyfry niezerowe oraz zera nie występujące na końcu cyfry, ale końcowe zera mogą być cyframi znaczącymi, jeżeli jest to jednoznacznie zaznaczone.

Cyfry znaczące to w zapisie dziesiętnym danej liczby wszystkie jej cyfry bez początkowych zer.

Należy zwracać uwagę na liczbę **cyfr znaczących**

W odniesieniu do cyfr znaczących stosujemy następująca terminologię:

1. **Skrajna lewa**, niezerowa cyfra znacząca nosi nazwę najbardziej znaczącej cyfry liczby np. **2**030,5.

2. **Skrajna prawa**, niezerowa cyfra to najmniej znacząca cyfra liczby np. 2030,**5**

3. Jeśli w zapisie nie występuje przecinek dziesiętny, to najmniej znaczącą cyfrą jest skrajna prawa cyfra (także zero) np. 203**0.**

4. Ilość cyfr zawartych pomiędzy najmniej i najbardziej znaczącą określa liczbę cyfr znaczących liczby np. w liczbie 2030 są cztery cyfry znaczące.

#### **Przykłady (1):**

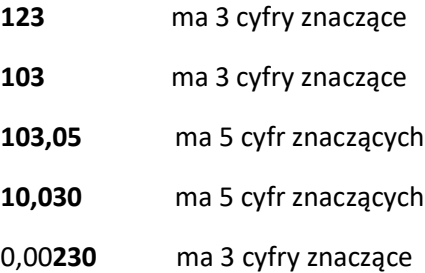

**15**00 ma 2 cyfry znaczące, jeżeli nie ma zastrzeżenia, że ostatnie dwa zera są znaczące. Decyduje o tym rozdzielczość, błąd graniczny czy dokładność użytego przyrządu pomiarowego

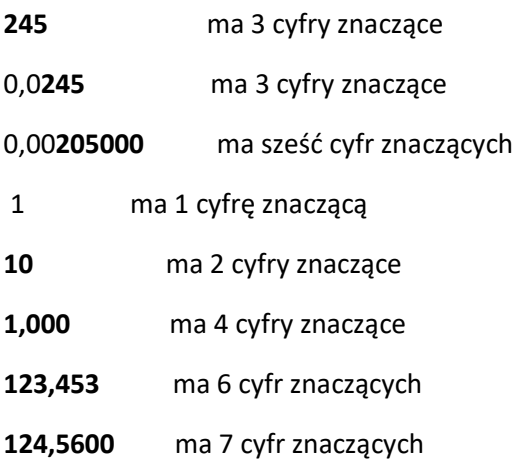

0**,345** ma 3 cyfry znaczące 0,00**345000** ma 6 cyfr znaczących **3,4**  $*$  10<sup>3</sup> ma 2 cyfry znaczące **3,400 \*** 10<sup>3</sup> ma 4 cyfry znaczące

#### **UWAGA**

**Zaokrąglanie zawsze przeprowadza się jednorazowo na końcu obliczeń;**

**Wynik obliczeń 15,348 zaokrągla się np. do 15,3 (jeśli trzy cyfry znaczące).** 

**Stosując procedurę zaokrąglania stopniowego uzyskalibyśmy wynik nieprawidłowy gdyż wówczas 15,348 w pierwszy etapie zaokrąglamy do 15,35 a następnie do 15,4 i byłby to wynik nieprawidłowy.**

- Wynik dodawania i odejmowania mnożenia czy dzielenia nie może mieć większej precyzji niż najmniej precyzyjny składnik odpowiednio: sumy, różnicy, mnożenia czy dzielenia.
- W tych przypadkach nie powinien zawierać więcej cyfr znaczących niż liczba o najmniejszej precyzji.

#### **Dodawanie i odejmowanie**

W dodawaniu i odejmowaniu liczb wyników pomiarów bierzemy pod uwagę ich **rozwinięcie dziesiętne**. Wynik pomiaru z najmniejszą liczbą miejsc dziesiętnych determinuje rozwiniecie dziesiętne wyniku dodawania i/lub odejmowana np. 20,4+1,322+83=104,722 = **105**

#### **Dodawanie i odejmowanie**

Dodawanie i/lub odejmowanie liczb zapisanych w postaci wykładniczej należy przeprowadzać dla tych samych potęg10 np.

 $3,23 \cdot 10^3 + 4,542 \cdot 10^1 - 6,844 \cdot 10^2 = 3,23 \cdot 10^3 + 0,04542 \cdot 10^3 - 0,6844 \cdot 10^3 = 2,59102 \cdot 10^3 = 2,59 \cdot 10^3$ 

#### **Mnożenie i dzielenie**

W przypadku mnożenia i dzielenia najczęściej stosuje się następująca regułę: wynik mnożenia i/lub dzielenia ma tyle cyfr znaczących, ile wynik pomiaru z najmniejszą liczbą cyfr znaczących, np.

6,221 (4 cyfry znaczące) ·5,2 (2 cyfr znaczące) =32,3492 =32 (2 cyfry znaczące)

Lub 15,5 (3 cyfry znaczące) · 27,3 (3 cyfry znaczące) · 5,4 (2 cyfry znaczące) = 2285,01 = 2,300 = 2,3 · 10<sup>3</sup> (2 cyfry znaczące).

#### **Logarytmowanie**

Logarytmowanie jest często używaną operacją skalowania lub transformacji wielkości chemicznych lub fizycznych. Występuje w definicjach skal np. pH czy pK jak również w zależnościach wiążących wielkość rejestrowanego sygnału analitycznego i stężenia analitu wykorzystywanych w wielu technikach np. potencjometrii, spektrofotometrii. Liczba cyfr znaczących logarytmowanego wyniku determinuje liczbę cyfr w rozwinięciu dziesiętnym rezultatu logarytmowania

#### np.

 $Log(0,00567) = -2,246416941 = -2,246$ 

Jeżeli precyzja liczby zawierającej zera na końcu, nie jest znana, zakładamy, że są to cyfry znaczące.

W przypadku wykonywania ciągu obliczeń, zaokrąglenia wykonujemy dopiero po ostatniej operacji.

#### **Przykłady (2):**

- a) **1,030 + 1,3 + 1,4564 = 3,8 (3,7864).**
- b) **234,4 + 71,36 = 305,8 ( z obliczeń 305,76)**
- c) **3,4 + 0,0234567 = 3,4**

d) **123 × 120 = 15 000** (14760 jeżeli zero w 120 nie jest cyfrą znaczącą to najmniej precyzyjna liczba ma 2 cyfry znaczące i tyle powinien zawierać wynik obliczenia).

e) **234,4 × 0,52 = 121,888** należy podać tylko dwie cyfry znaczące 120, a najlepiej **1,2 × 10<sup>2</sup>**

Problemem może być obliczanie średniej wyników pomiarów tego samego obiektu:

63,75%, 63,85%, 63,81%

Średnia wynosi 63,8033(3)%

Ponieważ jednak różnica dotyczy tego samego obiektu i różnica występuje już na pierwszym miejscu dziesiętnym po przecinku, zatem już to miejsce jest niepewne i wynik powinien być podany jako: **63,8%.**

Zupełnie poprawnie do rozwiania podobnych problemów należy stosować reguły rachunku statystycznego.

## **Liczba cyfr znaczących nie może być mylona z miejscami po przecink**u.

Przykłady:

1. Na miareczkowanie 0,1080g Na2CO<sup>3</sup> (M=106,0) w obecności oranżu metylowego zużyto 19,60 ml roztworu HCl. Jakie jest stężenie molowe kwasu?

1 Mol -  $106 g$  Na<sub>2</sub>CO<sub>3</sub>

 $x - 0,1080$  g Na<sub>2</sub>CO<sub>3</sub>

 $x = 0,001$  mol

Ponieważ w reakcji uczestniczą 2 mole HCl to jest 2 **×** 0,001mol = 0.002 mole

19,60 ml - 0,002 mol

1000ml - x

 $x = 0,102$  mol/l

Tak zapisany wynik w pierwszym obliczeniu jest błędny bo podany jest z dokładnością do jednej cyfry znaczącej. Z kalkulatora to wynik 0,010188679 i w porównaniu z 0,001 jest (0,010188679 – 0,001): 0,010188679 x 100% wynosi ok. 2% .

Tak więc uzyskany jest duży błąd systematyczny, który uniemożliwia zaliczenie analizy.

Powinno się nie zaokrąglać wyników obliczeń cząstkowych, a jedynie ostateczny rezultat należy zaokrąglić do żądanej dokładności.

W pierwszym równaniu 0,010188679 x 2 = 0,0020377358, ostatecznie 0,1039661, a z dokładnością do czterech cyfr znaczących 0,**1040** mol/l

2) Błędne jest podanie wyniku oznaczenia jako np. 523,867 mg. Wynik ten podany jest z dokładnością aż do sześciu cyfr znaczących, a więc z dokładnością nieosiągalną w laboratorium, podanie wyniku jest nierzetelne.

Należy go w praktyce podać z dokładnością do trzech cyfr znaczących, a więc jako 524 mg.

3) Jeśli zmierzono trzykrotnie pewien odcinek za pomocą centymetra krawieckiego (dokładność 1 cm) i otrzymano wyniki: 33 cm, 34 cm, 33 cm, to średnia wynosi 33,3333(3) cm, co nie oznacza, że wartość średniej wyznaczono z nieskończenie wielką dokładnością.

Wynik zaokrąglamy w górę, jeżeli odrzucane cyfry zaczynają się od 5 lub większej, w przeciwnym razie ostatnia cyfra pozostaje niezmieniona.

Jeżeli odrzucane cyfry zaczynają się od **5**, po której następują zera, ostatnia cyfra zaokrąglanego wyniku powinna być parzysta

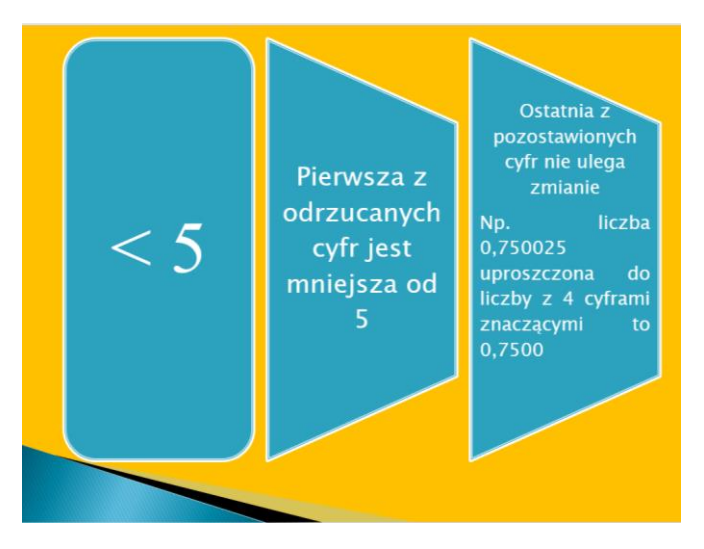

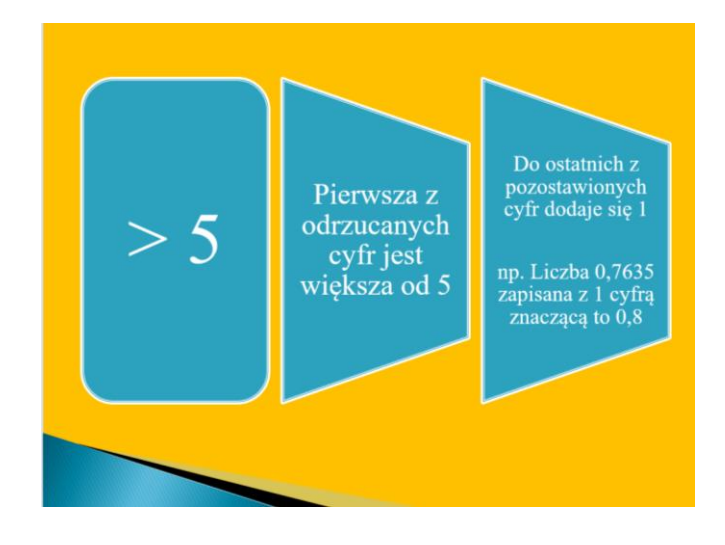

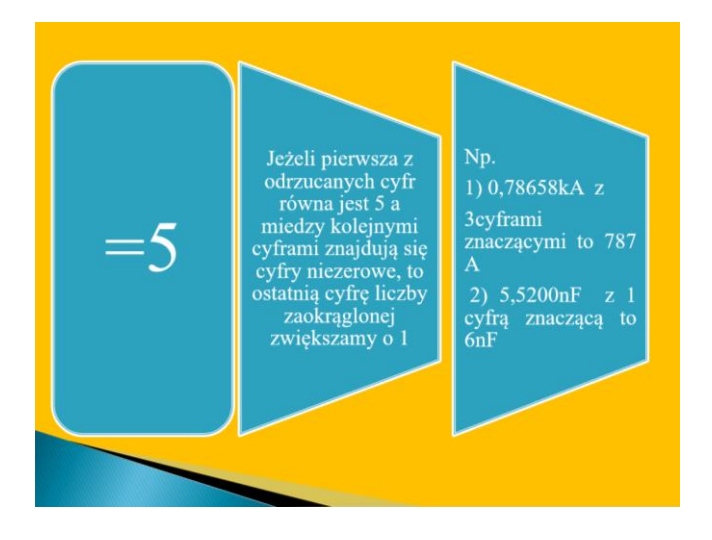

- **Jeżeli pierwsza z odrzucanych cyfr równa jest 5,** a wszystkie kolejne cyfry są zerami, to ostatnia cyfra liczby przybliżonej:
- -pozostaje bez zmian, gdy jest parzysta,
- zostaje zwiększona o 1, gdy jest nieparzysta.

Np. 126500V przedstawiona z 3 cyframi znaczącymi to 126kV

0,785500 z 3 cyframi znaczącymi to 0,786

123,500 z 3 cyframi znaczącymi 124

124,500 z 3 cyframi znaczącymi 124

 Podczas obliczeń nie wolno zmieniać precyzji danych, wynik obliczeń powinien być podany z taką samą precyzją jaką miały dane wyjściowe.

#### **Przykład 3**

- 1) 7,268 do dwóch cyfr znaczących, zaokrąglamy do 7,3 wynik zaokrągla się w górę jeśli pierwsza pomijana cyfra jest większa niż 5
- 2) 4,3245 do trzech cyfr znaczących, zaokrąglamy do 4,32 wynik zaokrągla się w dół jeśli pierwsza pomijana cyfra jest mniejsza niż 5
- 3) 3,65 lub 3, 55 do dwóch cyfr znaczących, zaokrąglamy obie do 3,6 wynik zaokrągla się do najbliższej cyfry parzystej jeśli liczby kończą się cyfrą **5**

#### **Zaokrąglenia do trzech cyfr znaczących:**

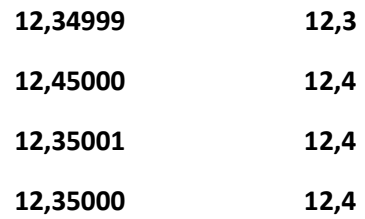

## **Przykład 4**

Jaka jest gęstość próbki materiału o masie 2,41 g i objętości 1,4 cm<sup>3</sup>

2,41 g/1,4 cm<sup>3</sup> = 1,721428 g/cm<sup>3</sup>. Należy podać wynik 1,7 g/cm<sup>3</sup>

Należy pamiętać, ze dane pomiarowe są liczbami niepewnymi co oznacza, że wyniki obliczeń opartych na tych danych są różnie niepewne. Istotne jest więc określenie liczy cyfr znaczących w wyniku obliczeń tak aby liczba ta pokrywała się z liczba cyfr znaczących w danych.

Aby być w zgodzie z istotą cyfr znaczących należy wyniki obliczeń zaokrąglić do prawidłowej liczby cyfr znaczących pamiętając, że niedokładność pomiarów powoduje niedokładność wyniku obliczeń. Zaokrąglanie wyniku obliczeń oparte jest na zastosowaniu poznanych reguł.

**Niektóre czynniki należy traktować jako liczby o nieskończenie wielkiej dokładności np. "2 '' przy podwajaniu, lub stałe liczbowe w rodzaju mas atomowych.** 

## **BŁĘDY POMIAROWE I ZAOKRĄGLANIE WYNIKÓW**

W ogólnym przypadku wynik pomiaru przedstawiany jest w postaci:

 $X_R = X_M \pm \Delta X$ 

Gdzie:

XR - wartość rzeczywista wielkości mierzonej

- X<sub>M</sub> wartość uzyskana w wyniku pomiaru
- Δ X niepewność lub błąd pomiaru

Powyższy zapis oznacza, że:

- $\blacktriangleright$  najlepszym przybliżeniem wartości mierzonej jest wg eksperymentatora liczba  $X_M$
- z rozsądnym prawdopodobieństwem szukana wartość znajduje się pomiędzy X<sub>M</sub>  $\Delta$ X i X<sub>M</sub> +  $\Delta$ X
- Błąd pomiaru Δ X jest wartością oszacowaną.
- Obliczone wartości XM i Δ X podajemy zaokrąglone tzn. przybliżamy wartości otrzymane z obliczeń zgodnie z powszechnie przyjętymi zasadami zaokrągleń.
- **Cyfry pewne**. Jeżeli błąd spowodowany przybliżeniem liczby dziesiętnej jest mniejszy od jedności na ostatnim miejscu dziesiętnym to mówimy, ze wszystkie jej cyfry są pewne. Przybliżenie dziesiętne podaje się wtedy z zachowaniem tylko cyfr pewnych np.125  $*$  10<sup>3</sup> lub 1,25  $*$  10<sup>5</sup>.

Przy zaokrąglaniu wyniku pomiaru stosowane są następujące przyjęte zasady zaokrągleń:

- liczbę kończącą się cyframi 0-4 zaokrąglamy w dół, a 5-9 w górę, a dokładniej:
- liczby 0-4 zaokrąglamy w dół, 6-9 w górę, a cyfrę 5 w dół, jeżeli poprzedza ją cyfra parzysta, zaś w górę, jeśli poprzedza ją liczba nieparzysta.

**Inne przykłady ;**

**1253** zaokrąglone do 2 cyfr znaczących daje **1300**

**1230** zaokrąglone do 2 cyfr znaczących daje **1200**

**1350** zaokrąglone do 2 cyfr znaczących daje **1400** (3 jest nieparzysta)

**1253** zaokrąglone do 3 cyfr znaczących daje **1250**

**1256** zaokrąglone do 3 cyfr znaczących daje **1260**

**Ale wtedy lepiej zastosować notację naukową np. 1,3 ·10<sup>3</sup>**

 $1.2 \cdot 10^3$  $1.4 \cdot 10^3$  $1,25 \cdot 10^3$   $1,26 \cdot 10^3$ 

- **Oszacowane błędy zaokrąglamy zawsze w górę, ponieważ w żadnym przypadku nie wolno zmniejszać błędów. Zawsze lepiej podać zawyżoną wartość błędu niż go nie doszacować.**
- **Błędy pomiarów zaokrąglane są zawsze do pierwszej cyfry znaczącej.**
- **Ostatnia cyfra znacząca w każdym wyniku pomiaru powinna stać na tym samym miejscu dziesiętnym, co błąd pomiaru.**

#### **Przykłady**

1. Błędne jest podawanie wyniku w postaci U (9,82 ± 0,02389) V

W tym przypadku niemożliwe jest uzyskanie niepewności pomiarowej z dokładnością czterech cyfr znaczących.

Przy bardzo dokładnych pomiarach można czasem podawać wynik z dwiema cyframi znaczącymi po przecinku, czyli w podanym przykładzie jeśli Δ U = 0,02 V to U wynosi (9,82 ± 0,02) V

**Od podanej reguły istnieje wyjątek**, jeśli pierwszą cyfrą znaczącą niepewności Δ X jest 1 (lub 2), to lepiej zachować dwie cyfry znaczące niepewności, np. Δ X 0,14, gdyż zaokrąglenie do Δ X = 0,1 prowadzi do 40% zmniejszenia niepewności.

2) Błędnie zapisany jest wynik  $f = (6051.78 \pm 30)$  Hz.

Niepewność 30 oznacza, że cyfra na trzecim miejscu (5) mogłaby być 2 lub 8, czyli cyfry dalsze 1,7 i 8 nie mają znaczenia i powinny zniknąć w zaokrągleniu.

Zapis poprawny to**:** f (6050 ± 30) Hz

Inne poprawne zapisy:

 $92,8 \pm 0,3$  dla  $\Delta = 0,3$ 

 $93 \pm 3$  dla  $\Delta = 3$ 

Jeżeli mierzona wielkość jest tak duża lub tak mała, że wymaga zapisu wykładniczego to lepiej podać wynik jako np. 3  $*$  10<sup>3</sup> zamiast 3000.\

Poprawniej i czytelnej jest podać wynik i niepewność w tej samej postaci np. jako Q =  $(1,61 \pm 0,05) * 10^{-19}$  C niż Q =  $1.61 * 10^{-19} \pm 0.5 * 10^{-21}$  C

#### **ZAPISY LICZB W NOTACJI NAUKOWEJ**

Zapis liczby X w notacji naukowej (inaczej inżynierskiej albo wykładniczej) polega na przedstawieniu cyfr znaczących w formie liczby rzeczywistej należącej do przedziału lewostronnie zamkniętego (a prawostronnie otwartego) nazywanych mantysą (± M) pomnożonej przez taka potęgę liczy 10 nazywanej cechą (± E), aby wynik mnożenia odtwarzał wartość tej liczy.

- Termin mantysa ma inne znaczenie w logarytmach liczb powinno się jednak wtedy używać pełnej nazwy; mantysa logarytmu. Zarówno cecha, jak i mantysa mogą być liczbami dodatnimi lub ujemnymi (znak ± jest znakiem domyślnym i zazwyczaj się go pomija):
- $X = M * 10^{E}$
- Notacja naukowa umożliwia przedstawianie liczb dowolnej wielkości w postaci zaokrąglonej do dowolnej liczby cyfr znaczących w sposób jednoznaczny, ponieważ mantysa zawiera wszystkie cyfry znaczące.
- Tylko od nas zależy z jaką dokładnością chcemy użyć liczby w dalszych obliczeniach.

# **Przykład 5. Wyrażanie liczb w notacji naukowej.**

 $642,9 = 6,429 * 10<sup>2</sup>$ 

 $438734 = 4.38734 * 10<sup>5</sup>$ 

 $0.000531 = 5.31 * 10^{-4}$ 

220 = 2,20\*102 lub 2,2 \* 10<sup>2</sup> (uwaga - zmniejszenie liczby cyfr znaczących

1. Wyraź następujące liczby dziesiętne w notacji naukowej:

2. Określić liczby cyfr znaczących na podstawie zapisu liczby:

a) cztery cyfry znaczące – wartość 420,0 g  $-4$ ,200  $*10^2$  g

b) trzy cyfry znaczące - długość 0,00204 m  $2,04$  \*  $10^{-3}$  m

c) trzy cyfry znaczące – długość 0,0300 mm  $3,00 * 10^{-2}$  mm

d) dwie lub trzy cyfry znaczące – objętość 120 m<sup>3</sup> zapisujemy jako 1,2 \* 10<sup>2</sup> m3 lub 1,20 \* 10<sup>2</sup> m<sup>3</sup> Ponieważ zera na prawo od cyfry niezerowej bez przecinka dziesiętnego są wieloznaczne, stąd zapis w notacji naukowej zawsze jednoznacznie określa liczbę cyfr znaczących**.**

Masę 10 400 kg przedstawiona w zapisie pozycyjnym można jednoznacznie zapisać w notacji naukowej z trzema, czterema lub pięcioma cyframi znaczącymi:

1,04 \* 10<sup>4</sup> kg (trzy cyfry znaczące) 1,040 \* 10<sup>4</sup> kg (cztery cyfry znaczące) 1,0400 \* 10<sup>4</sup> kg (pięć cyfr znaczących) Określanie liczby cyfr znaczących wyniku działań połączone z przeliczaniem jednostek

**Przykład.** 

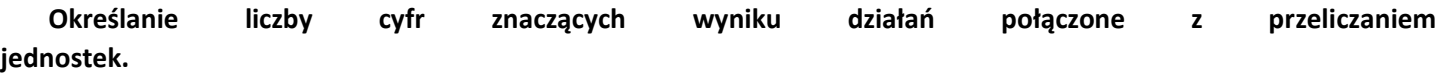

- ▶ Elektron potrzebuje 6,22 \* 10<sup>-9</sup> s aby pokonać szerokość ekranu telewizora wynoszącą 22 cale. Jaka jest prędkość elektronu w km/godz. ?
- $\triangleright$  1 cal to 2,54  $*$  10<sup>-5</sup> km,
- $\blacktriangleright$  3600 s oznacza 1 godz.
- 22 \* 2,54 \* 10-5 km **/** 6,22 \* 10-9 */* 3600 = **3,2 \* 10<sup>8</sup> km/h**

## **Przykład.**

**Określanie liczby cyfr znaczących wyniku działań połączone z przeliczaniem jednostek.**

- W próbce krwi o objętości 2,5 ml stwierdzono obecność 2,13 mg glukozy. Ile kg glukozy zawiera 5,2 l krwi?
- $\blacktriangleright$  5,2  $*$  2,13  $*$  10<sup>-6</sup> / 2,5  $*$  10<sup>-3</sup> = **0,0044 kg**

#### **Niedokładność pomiaru**

Ścisłą ocenę niedokładności pomiaru można wykonać dwoma sposobami:

-tradycyjnym-opartym na pojęciu błędu granicznego

-lub obecnie zalecanym- opartym na pojęciu niepewności standardowej.

Zapis wyniku pomiaru wyznacza przedział ufności wewnątrz którego prawdopodobnie występuje wartość rzeczywista, przy czym prawdopodobieństwo jej wystąpienia jest określone podanym przedziałem ufności.

#### **Przykład 1.**

Zapis 34,5 (3 liczy znaczące) oznacza, ze błąd bezwzględny wyznaczenia liczby jest mniejszy lub równy 0,05.

Zapis 34 oznacza, ze błąd jest rzędu 1.

#### **Przykład 2.**

Zgodnie z regułami np. liczba 420 ma trzy cyfry znaczące. Jeżeli z wartości błędu wynika, ze ostatnie 0 nie jest cyfrą pewną tzn. błąd jest większy od 0,5 to nie wykazujemy jej stosując formę zapisu naukowego 4,2 ·10<sup>2</sup>, bo w tym zapisie wszystkie cyfry traktowane są jako cyfry znaczące.

## **Przykład 3**

Zapis 20,0 jest poprawny, gdy błąd bezwzględny jest mniejszy lub równy 0,05, mimo, że liczba cyfr znaczących wynosi 1.

#### **Przykład 4**

Liczbę, po zaokrągleniu zapisano w postaci 67,2. Oszacować maksymalny błąd bezwzględny tej wartości.

Podane w liczbie 67,2 trzy cyfry znaczące oznaczają, że maksymalny błąd bezwzględny wynosi 0,05.

## **Zalecenia zapisywania błędu bezwzględnego (i niepewności pomiarowej)**

Błąd bezwzględny powinien być zapisany z podaniem dwóch cyfr znaczących. Zaokrąglając niepewności pomiarowe dokonujemy (prawie) zawsze zaokrąglenia w górę np. obliczony błąd bezwzględny wynosi 2,12 a po zaokrągleniu do 2 cyfr znaczących zapisujemy go jako 2,2.

## **Zasady zaokrąglania wyników pomiarów i ich niepewności.**

Zasada główna – najpierw należy zaokrąglić wartość niepewności pomiaru a dopiero potem wartość wyniku pomiaru badanej wielkości fizycznej.

# **1. Zaokrąglanie wartości niepewności bezwzględnej**

**A.** Wartość niepewności zaokrągla się zwykle w górę do dwóch cyfr znaczących otrzymanych wartości np.

- A.  $u(m) = 0.1156$  kg do 0.12 kg
- B.  $u(1) = 0.782$  A do 0.79 A
- C.  $u(t) = 2,428 s$  do 2,5 s

**B.** Wartości niepewności należy zaokrąglić do jednej cyfry znaczącej, jeżeli nie zmieni to wartości niepewności o więcej niż 10% tzn

K=( $b_1-b_0$ ) :  $b_0$  ≤ 10% = 0,1, gdzie:  $b_0$ -wartość niepewności przed zaokrągleniem,  $b_1$ -wartość niepewności po zaokrągleniu

**Zaokrąglać do jednej cyfry znaczącej należy, jeżeli po wstępnym zaokrągleniu – do dwóch cyfr znaczących – suma cyfr znaczących otrzymanej wartości niepewności jest równa lub większa od 10.**

Np. można 0,79A zaokrąglić do 0,8A gdyż K= 100  $\cdot$ 0,01/0,79  $\cdot$  4,3%

#### **2. Zaokrąglanie wartości wyniku pomiaru**

A. Wynik pomiaru oblicza się o jedno miejsce dalej niż miejsce dziesiętne na którym zaokrąglono niepewność, po czym należy zaokrąglić do tego miejsca dziesiętnego, do którego zaokrąglono niepewność (wg podanych zasad zaokrąglania wyników).

B. Wyniki końcowe (wartość mierzonej wielkości fizycznej i jej niepewności) należy zapisywać, tak, by niezerowe cyfry wartości niepewności znajdowały się na miejscach dziesiętnych i setnych (po przecinku).

#### **Przykłady zaokrąglania wyników pomiarów i ich niepewności bezwzględnych**

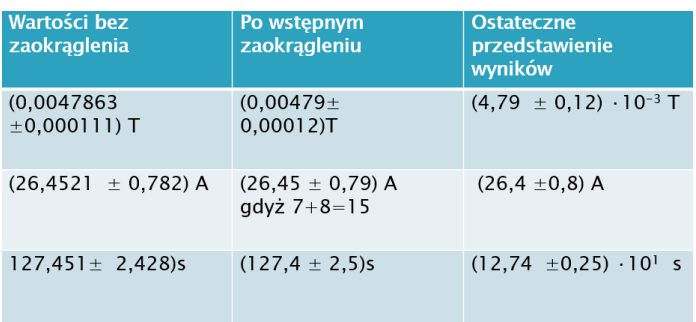

#### **Literatura**

1. Jarosław Chojnacki i inni, pod red. A. Okuniewski, Skrypt do ćwiczeń, Chemia ogólna i nieorganiczna, ćwiczenia rachunkowe, Rozdział 1. Podstawowe pojęcia chemiczne Stanisław Konieczny, WYDZIAŁ CHEMICZNY Politechniki Gdańskiej, Katedra Chemii Nieorganicznej, Gdańsk 2019

2. E. Bulska, Metrologia chemiczna, Malamut 2008

3. W. Hyk, Z. Stojek, Analiza statystyczna w laboratorium, PWN SA Warszawa 2016

4. J. Miller, J. Miller Statystyka i chemometria w chemii analitycznej, P WN SA Warszawa 2016.